2025/08/09 07:04 1/2

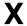

Tinkerer working on a lot of network-related stuff: Freifunk and member of NOC.

[+] email: xbr at c3l [+] XMPP: xbr at c3l [+] SSH: ssh-ed25519

AAAAC3NzaC1lZDI1NTE5AAAAIA9QZ6hlAemYjErq0593D3mnAK8o3xfMNnczy3lsmHXh C3L key

for xbr 2021-04-10

## **Projects**

- Freifunk Luxembourg
  - took it over from fantawams
  - made a new website
  - trying to make everything fancy and nice
  - goal: making it more popular
- TLS Expiry Tracker
  - TLS is good but many people set it up in non-ideal ways
  - show how frequently it goes bad
- Updated and documented Command & Control
  - official Ubuntu install was outdated, bloated and broken (e.g. Syngergy software KVM)
    - updating it broke the desktop and ssh shutdown
  - tried installing NixOS
    - not enough space
    - broken USB hotplug
  - installed Armbian
    - not great
  - Automated Archlinux install and setup using Ansible
    - Git repository
- Maintain the Zigbee network inside of the hackerspace
  - SBC: RPi 4 Model B Rev 1.2
  - Gateway: Dresden-elektronik Phoscon RaspBee (1) (ITS CURSED)
  - took it over from virii
  - Network:
    - 2 LED strips
    - 4 Multi sensors
- NOC member

## Todo / WIP

- \* Fix a bricked CPE210 (Freifunk)
  - stuck in boot (accepts TFTP)
  - doesn't accept any recovery.bin
  - boots on vmlinuz
    - crashes on both wiki vmlinuz and self built openwrt

## **Project ideas**

- Hacked conference phone (Polycom) as a microphone/speaker combo for the Chill. It would most likely have a good microphone for "room" stuff. If the audio cancellation were to be lacking, Mumble's dev 1.4 RNNoise works well.
- Internal SIP network
- Dancing and Singing Animatronics, see @agirisan (natalie)'s 3 robots. (She doesn't do a lot of animatronics, mostly other stuff, documentation and resources are sparse)
- Minitel terminal for the space: interface to different space services, but terminal-based (example)
- "Live Radio" digital clock with analog circle, digital time (HH:MM) in center, with seconds underneath it. Should grab time via NTP.

From:

https://wiki.c3l.lu/ - Chaos Computer Club Lëtzebuerg

Permanent link:

https://wiki.c3l.lu/doku.php?id=user:xbr

Last update: 2025/03/31 00:54

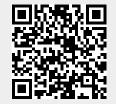

https://wiki.c3l.lu/ Printed on 2025/08/09 07:04